# Configueres-uc001, a simple relation between 2 objects

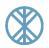

## **Preconditions**:

- > an Excel file exists with two tabs (worksheets), called "objects" and "relations"
- worksheet "objects" has two columns "Object ID" and "Object name"
- worksheet "relations" has the following columns: "Relation ID", "From", "Relation type", "To"

## Use case steps:

- (a) Create 2 objects: Object A and Object B
- (b) Create a relation "consists of" between Object A and Object B

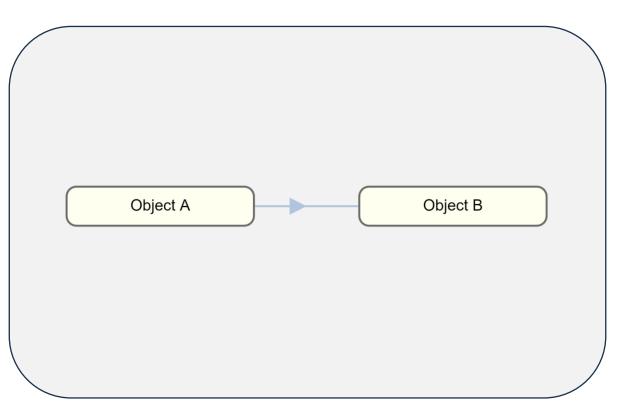

### objects

| Object ID | Object name |
|-----------|-------------|
| OBJ-0001  | Object A    |
| OBJ-0002  | Object B    |

#### relations

| <b>Relation ID</b> | From     | Relation type | То       |
|--------------------|----------|---------------|----------|
| REL-0001           | Object A | consists of   | Object B |
|                    |          |               |          |